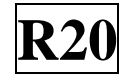

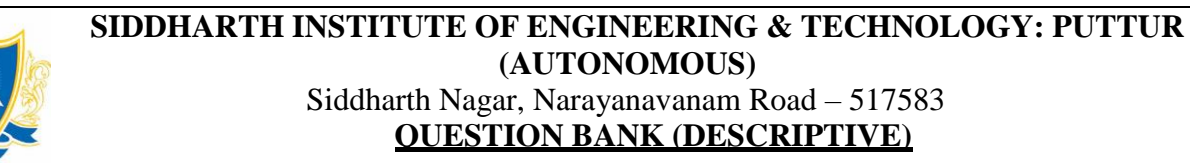

**Subject with Code:** MOBILE APPLICATION DEVELOPMENT(20CS0540) **Course & Branch**: B.Tech – CSE/CSM

**Regulation:** R20 **Year & Sem:** IV-B.Tech & I-Sem

# **UNIT –I Introduction to Android**

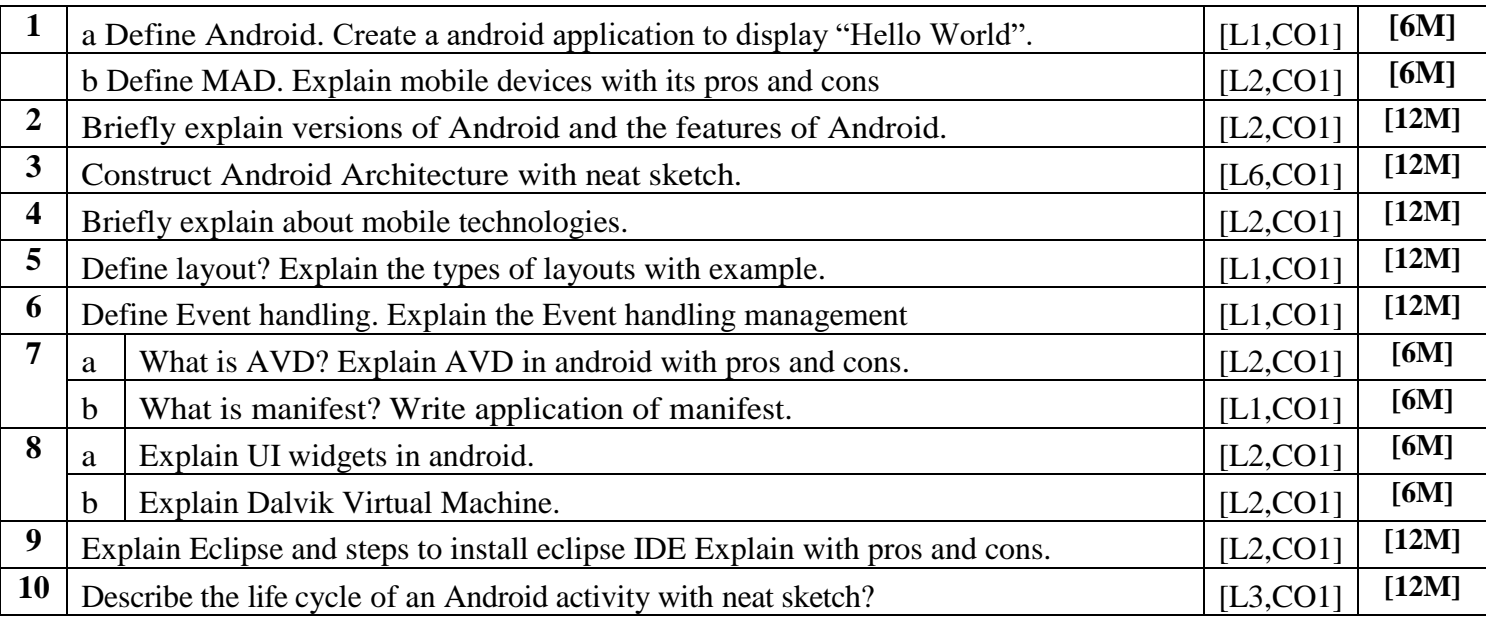

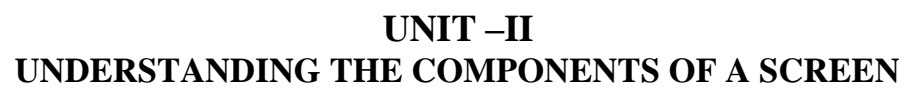

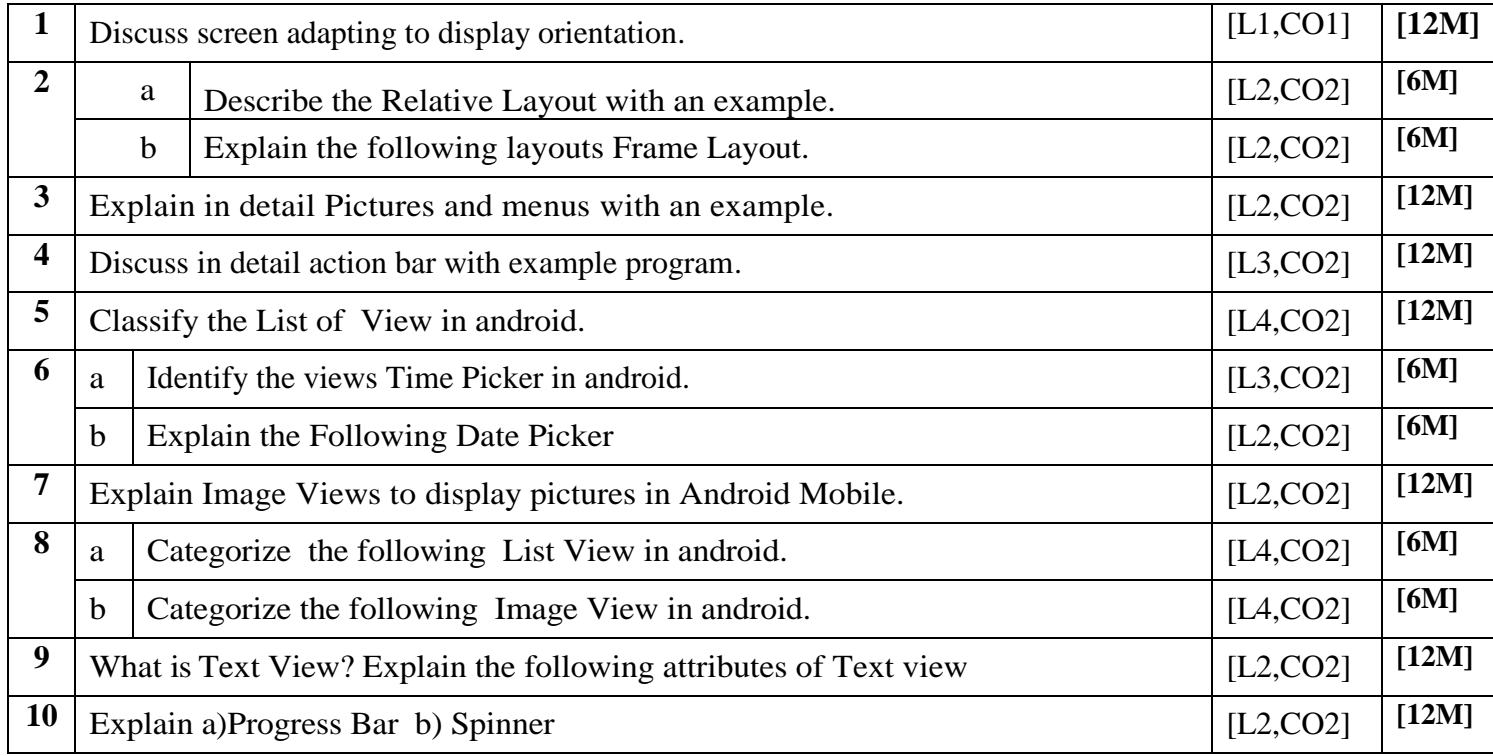

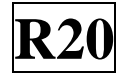

# **UNIT –III DATA PERSISTENCE AND CONTENT PROVIDERS**

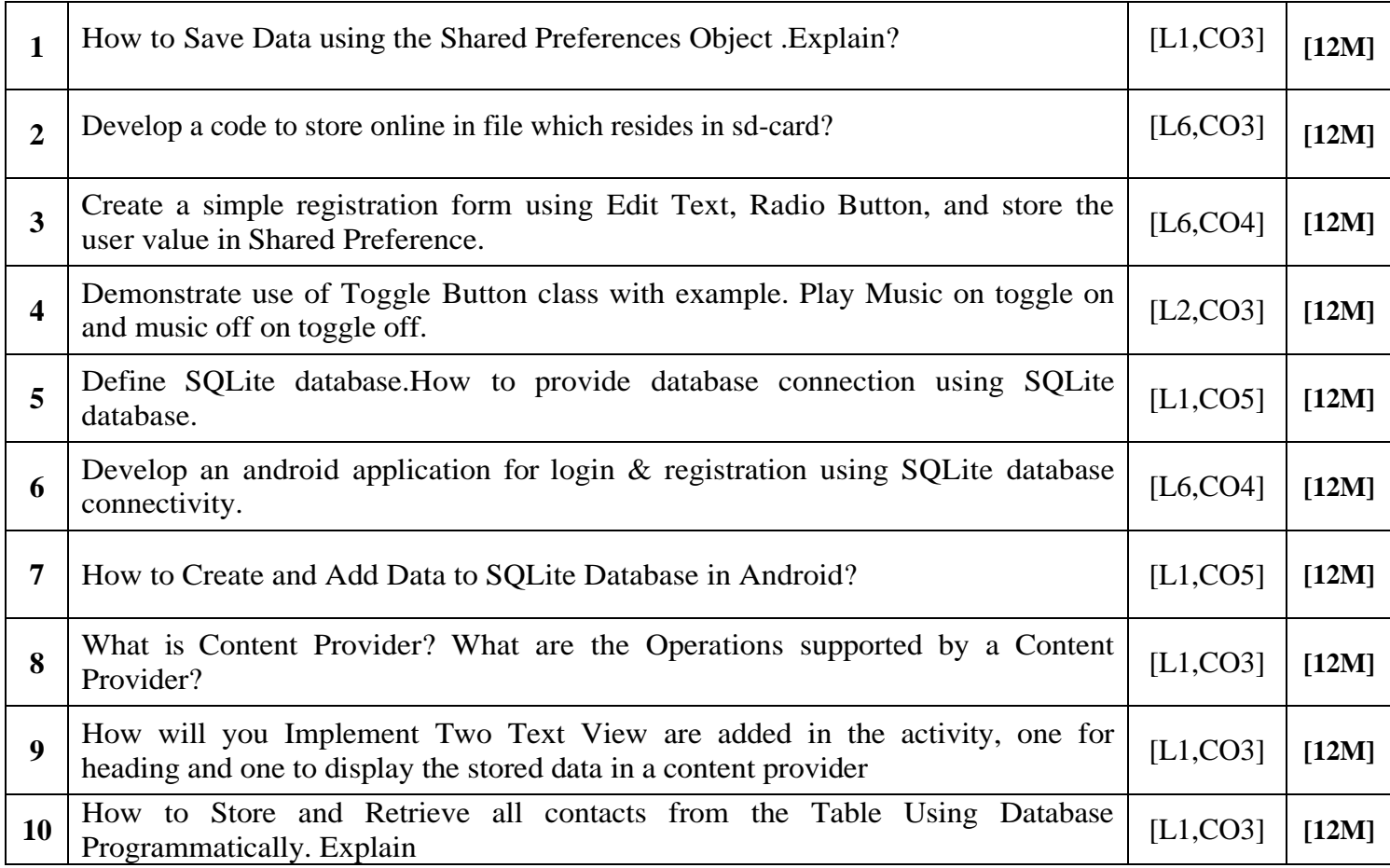

# **UNIT –IV MESSAGING AND DEVELOPING AND PUBLISHING ANDROID APPLICATIONS**

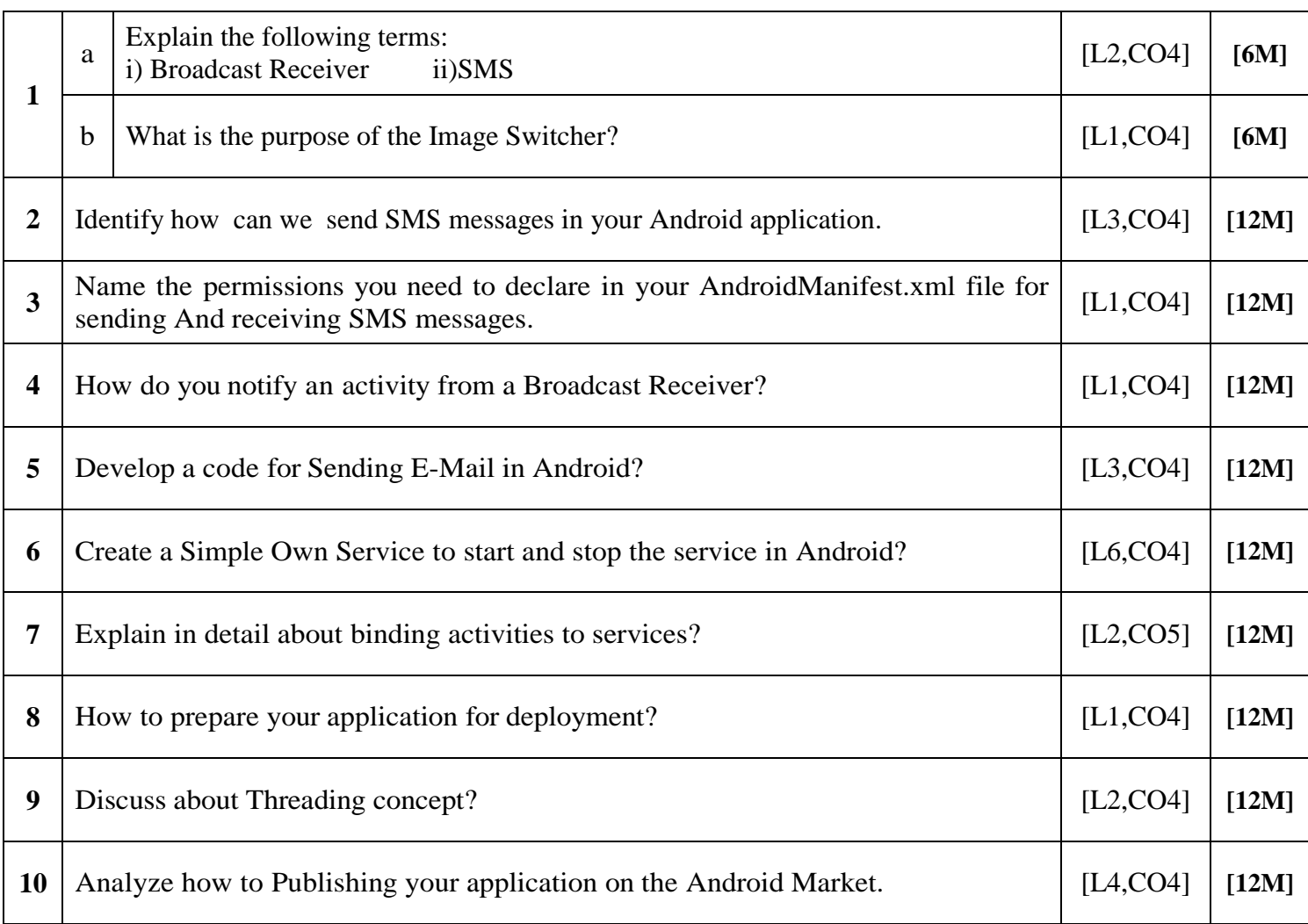

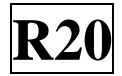

# **UNIT –V Windows Mobile App Development**

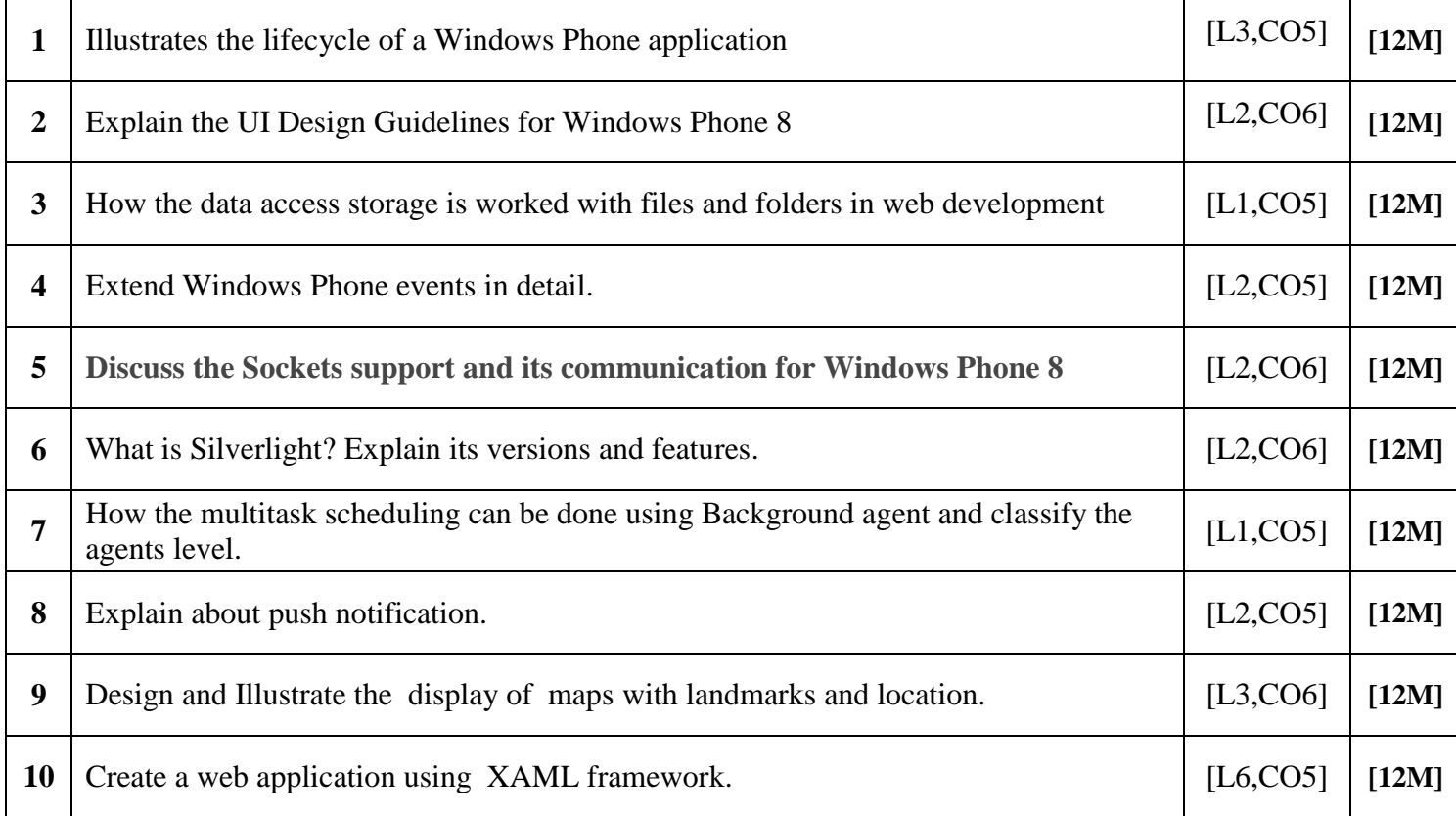

### **Prepared by**: **Dr.P.M.S.S Chandu, Professor, Dr.J.Sridhar . Associate. Professor, Dr.K.Jagadeesh Asst.Professor**